# Reduction at the integrand level beyond NLO

Costas G. Papadopoulos

NCSR "Demokritos", Athens, Greece  $\mathcal{R}_{I}$ CERN, Geneva, Switzerland

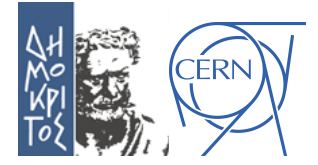

<span id="page-0-0"></span>Corfu 2012, September 15, 2012

# LHC@NNLO

#### LHC outstanding performance calls for serious theoretical work

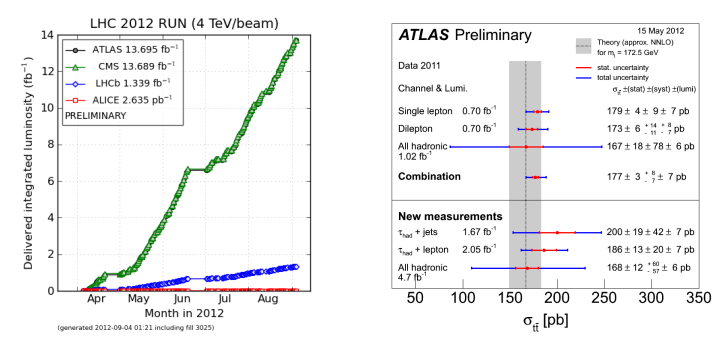

- Precision becomes very important for most of the processes
- **•** Fixed-order calculations need to advance
- **•** Capitalize over previous achievements

## Dyson-Schwinger Recursive Equations

• 1999 HELAC: The first code to calculate recursively tree-order amplitudes for (practically) arbitrary number of particles

A. Kanaki and C. G. Papadopoulos, Comput. Phys. Commun. 132 (2000) 306 [arXiv:hep-ph/0002082].

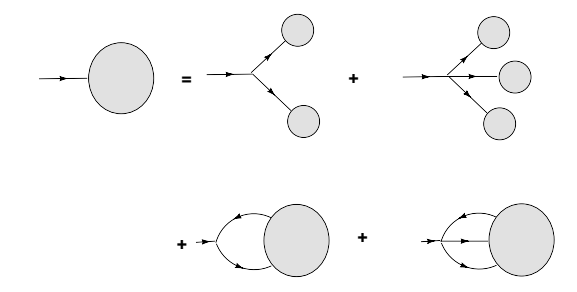

- 1999 HELAC: The first code to calculate recursively tree-order amplitudes for (practically) arbitrary number of particles
- 2000 PHEGAS: The first code to automatically produce phase-space mappings based on all FD

C. G. Papadopoulos, Comput. Phys. Commun. 137 (2001) 247 [arXiv:hep-ph/0007335].

- 1999 HELAC: The first code to calculate recursively tree-order amplitudes for (practically) arbitrary number of particles
- 2000 PHEGAS: The first code to automatically produce phase-space mappings based on all FD
- Including all SM, in both unitary and F-gauge, masses, CKM, unstable particle widths, complex mass scheme, etc.
- 1999 HELAC: The first code to calculate recursively tree-order amplitudes for (practically) arbitrary number of particles
- 2000 PHEGAS: The first code to automatically produce phase-space mappings based on all FD
- Including all SM, in both unitary and F-gauge, masses, CKM, unstable particle widths, complex mass scheme, etc.
- For QCD color connection representation: revival of the 't Hooft ideas ('71) in the modern era. Citation Alert !

## HELAC Color treatment

$$
\mathcal{M}_{j_2,\dots,j_k}^{a_1,j_2,\dots,j_k} t_{i_1j_1}^{a_1} \rightarrow \mathcal{M}_{j_1,j_2,\dots,j_k}^{i_1,i_2,\dots,i_k}
$$
\n
$$
\mathcal{M}_{j_1,j_2,\dots,j_k}^{i_1,i_2,\dots,i_k} = \sum_{\sigma} \delta_{i_{\sigma_1},j_1} \delta_{i_{\sigma_2},j_2} \dots \delta_{i_{\sigma_k},j_k} A_{\sigma}
$$
\ngluons  $\rightarrow (i,j)$ , quark  $\rightarrow (i,0)$ , anti-quark  $\rightarrow (0,j)$ , other  $\rightarrow (0,0)$ \n
$$
\sum_{\{i\},\{j\}} |\mathcal{M}_{j_1,j_2,\dots,j_k}^{i_1,i_2,\dots,i_k}|^2
$$
\n
$$
\sum_{\sigma,\sigma'} A_{\sigma}^* C_{\sigma,\sigma'} A_{\sigma'}
$$

$$
\mathcal{C}_{\sigma,\sigma\prime} \equiv \sum_{\{i\},\{j\}} \delta_{i_{\sigma_1},j_1} \delta_{i_{\sigma_2},j_2} \ldots \delta_{i_{\sigma_k},j_k} \delta_{i_{\sigma'_1},j_1} \delta_{i_{\sigma'_2},j_2} \ldots \delta_{i_{\sigma'_k},j_k} = N_c^{m(\sigma,\sigma\prime)}
$$

#### Color-connection Feynman Rules

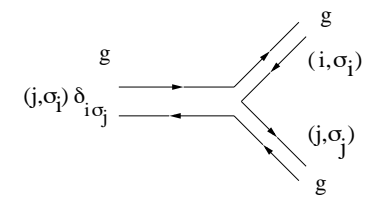

#### 2007 HELAC: http://helac-phegas.web.cern.ch/helac-phegas/

A. Cafarella, C. G. Papadopoulos and M. Worek, Comput. Phys. Commun. 180 (2009) 1941 [arXiv:0710.2427 [hep-ph]].

- 2007 HELAC: http://helac-phegas.web.cern.ch/helac-phegas/
- Generate all subprocesses for  $pp$ ,  $p\bar{p}$  collisions, calculate cross sections, produce Les Houches accord file

## HELAC TREE ORDER CURRENT VERSION

- 2007 HELAC: http://helac-phegas.web.cern.ch/helac-phegas/
- Generate all subprocesses for  $pp$ ,  $p\bar{p}$  collisions, calculate cross sections, produce Les Houches accord file
- Very easy to use: just edit the user.inp file and then execute the command ./run.sh

# Compulsory information colpar  $1$  # colliding particles:  $1$ =pp,  $2$ =ppbar,  $3$ =e+einist  $3535$  # initial state; enter 0 to sum over initial states finst  $35.35$  # final state  $\frac{14000}{\pi}$  # collision energy (GeV)

# For reference, here is the particle numbering: # ve e u d vm mu c s vt ta t b a z w+ w- g h chi f+ f- jet # 1 2 3 4 5 6 7 8 9 10 11 12 31 32 33 34 35 41 42 43 44 100 # The respective antiparticles have a minus sign (for example: positron is -2) # A jet in the final state is denoted by the number 100

# Enter here your additional commands if you wish to alterate the default values

- 2007 HELAC: http://helac-phegas.web.cern.ch/helac-phegas/
- Generate all subprocesses for  $pp$ ,  $p\bar{p}$  collisions, calculate cross sections, produce Les Houches accord file
- Very easy to use: just edit the user.inp file and then execute the command ./run.sh
- Including kt-reweight for jet matching
- 2007 HELAC: http://helac-phegas.web.cern.ch/helac-phegas/
- Generate all subprocesses for  $pp$ ,  $p\bar{p}$  collisions, calculate cross sections, produce Les Houches accord file
- Very easy to use: just edit the user.inp file and then execute the command ./run.sh
- Including kt-reweight for jet matching
- Latest:  $W + 5$  jets at LHC
- Tree-order integrated over m-body phase space  $+$  SF in D=4
- Virtual corrections integrated over m-body phase space  $+$  SF in D=4
- Real corrections subtracted integrated over  $(m+1)$ -body phase space  $+$  SF in D=4
- I- integrated over m-body phase space  $+$  SF in D=4
- $\bullet$  KP- integrated over m-body phase space  $+$  SF integrated over SF, in  $D=4$

# THE HELAC-NLO ADVENTURE

## The HELAC-NLO adventure

2006 OPP: The method that enables us to think seriously about NLO calculations.

Based on previous work by Bern, Dixon, Kosower, Britto, Cachazo, Feng. Z. Bern, L. J. Dixon, D. C. Dunbar and D. A. Kosower, Nucl. Phys. B 425 (1994) 217 [arXiv:hep-ph/9403226]. R. Britto, F. Cachazo and B. Feng, Nucl. Phys. B 725 (2005) 275 [arXiv:hep-th/0412103]. Complete framework: numerical (fast) & algebraic (stable) G. Ossola, C. G. Papadopoulos and R. Pittau, Nucl. Phys. B 763 (2007) 147 [arXiv:hep-ph/0609007].

## THE HELAC-NLO ADVENTURE

$$
\int A = \sum_{i_0 < i_1 < i_2 < i_3}^{m-1} d(i_0 i_1 i_2 i_3) D_0(i_0 i_1 i_2 i_3)
$$
  
+ 
$$
\sum_{i_0 < i_1 < i_2}^{m-1} c(i_0 i_1 i_2) C_0(i_0 i_1 i_2)
$$
  
+ 
$$
\sum_{i_0 < i_1}^{m-1} b(i_0 i_1) B_0(i_0 i_1)
$$
  
+ 
$$
\sum_{i_0}^{m-1} a(i_0) A_0(i_0)
$$
  
+ rational terms

#### Algebra & Integrals

## THE HELAC-NLO ADVENTURE

$$
A \rightarrow \frac{N(q)}{\prod D_i}
$$
  
\n
$$
N(q) = \sum_{i_0 < i_1 < i_2 < i_3}^{m-1} \left[ d(i_0 i_1 i_2 i_3) + \tilde{d}(q; i_0 i_1 i_2 i_3) \right] \prod_{\substack{i \neq i_0, i_1, i_2, i_3}}^{m-1} D_i
$$
  
\n
$$
+ \sum_{i_0 < i_1 < i_2}^{m-1} \left[ c(i_0 i_1 i_2) + \tilde{c}(q; i_0 i_1 i_2) \right] \prod_{\substack{i \neq i_0, i_1, i_2 \\ i \neq i_0, i_1}}^{m-1} D_i
$$
  
\n
$$
+ \sum_{i_0 < i_1}^{m-1} \left[ b(i_0 i_1) + \tilde{b}(q; i_0 i_1) \right] \prod_{\substack{i \neq i_0, i_1 \\ i \neq i_0}}^{m-1} D_i
$$
  
\n
$$
+ \sum_{i_0}^{m-1} \left[ a(i_0) + \tilde{a}(q; i_0) \right] \prod_{\substack{i \neq i_0}}^{m-1} D_i
$$

Solving for known values of the loop momentum  $q$ 

 $R_1$ : the rational terms from the reduction itself

• Let's go back to the integrand

$$
A(\bar{q}) = \frac{N(q)}{\bar{D}_0 \bar{D}_1 \cdots \bar{D}_{m-1}}
$$

• Insert the expression for  $N(q) \rightarrow$  we know all the coefficients

$$
N(q) = \sum_{i_0 < i_1 < i_2 < i_3}^{m-1} \left[d + \tilde{d}(q)\right] \prod_{i \neq i_0, i_1, i_2, i_3}^{m-1} D_i + \sum_{i_0 < i_1 < i_2}^{m-1} \left[c + \tilde{c}(q)\right] \prod_{i \neq i_0, i_1, i_2}^{m-1} D_i + \cdots
$$

• Finally rewrite all denominators using

$$
\frac{D_i}{\bar{D}_i} = \bar{Z}_i, \quad \text{with} \quad \bar{Z}_i \equiv \left(1 - \frac{\tilde{q}^2}{\bar{D}_i}\right)
$$

## THE HELAC-NLO ADVENTURE

$$
\begin{array}{rcl} A(\bar{q}) & = & \displaystyle \sum\limits_{i_{0} < i_{1} < i_{2} < i_{3}}^{m-1} \frac{d(i_{0}i_{1}i_{2}i_{3}) + \tilde{d}(q;i_{0}i_{1}i_{2}i_{3})}{\bar{D}_{i_{0}}\bar{D}_{i_{1}}\bar{D}_{i_{2}}\bar{D}_{i_{3}}} \prod\limits_{i \neq i_{0},i_{1},i_{2},i_{3}}^{m-1} \bar{Z}_{i} \\ & & + & \displaystyle \sum\limits_{i_{0} < i_{1} < i_{2}}^{m-1} \frac{c(i_{0}i_{1}i_{2}) + \tilde{c}(q;i_{0}i_{1}i_{2})}{\bar{D}_{i_{0}}\bar{D}_{i_{1}}\bar{D}_{i_{2}}} \prod\limits_{i \neq i_{0},i_{1},i_{2}}^{m-1} \bar{Z}_{i} \\ & & + & \displaystyle \sum\limits_{i_{0} < i_{1}}^{m-1} \frac{b(i_{0}i_{1}) + \tilde{b}(q;i_{0}i_{1})}{\bar{D}_{i_{0}}\bar{D}_{i_{1}}} \prod\limits_{i \neq i_{0},i_{1}}^{m-1} \bar{Z}_{i} \\ & & + & \displaystyle \sum\limits_{i_{0}}^{m-1} \frac{a(i_{0}) + \tilde{a}(q;i_{0})}{\bar{D}_{i_{0}}} \prod\limits_{i \neq i_{0}}^{m-1} \bar{Z}_{i} \end{array}
$$

The rational part is produced, after integrating over  $d^n q$ , by the  $\widetilde{q}^2$  dependence in  $\bar{Z}_i$  $\bar{Z}_i \equiv \left(1 - \frac{\tilde{q}^2}{\bar{D}_i}\right)$  $\overline{\overline{D}}$  $\setminus$ 

The "Extra Integrals" are of the form

$$
I_{s;\mu_1\cdots\mu_r}^{(n;2\ell)}\equiv \int d^n q \,\tilde{q}^{2\ell} \frac{q_{\mu_1}\cdots q_{\mu_r}}{\bar{D}(k_0)\cdots\bar{D}(k_s)},
$$

where

$$
\bar{D}(k_i)\equiv(\bar{q}+k_i)^2-m_i^2, k_i=p_i-p_0
$$

These integrals:

- have dimensionality  $\mathcal{D} = 2(1 + \ell s) + r$
- contribute only when  $D \geq 0$ , otherwise are of  $\mathcal{O}(\epsilon)$

# THE HELAC-NLO ADVENTURE

Expand in D-dimensions ?

$$
\bar{D}_{i} = D_{i} + \tilde{q}^{2}
$$
\n
$$
N(q) = \sum_{i_{0} < i_{1} < i_{2} < i_{3}}^{m-1} \left[ d(i_{0}i_{1}i_{2}i_{3}; \tilde{q}^{2}) + \tilde{d}(q_{i}i_{0}i_{1}i_{2}i_{3}; \tilde{q}^{2}) \right] \prod_{i \neq i_{0}, i_{1}, i_{2}, i_{3}}^{m-1} \bar{D}_{i}
$$
\n
$$
+ \sum_{i_{0} < i_{1} < i_{2}}^{m-1} \left[ c(i_{0}i_{1}i_{2}; \tilde{q}^{2}) + \tilde{c}(q_{i}i_{0}i_{1}i_{2}; \tilde{q}^{2}) \right] \prod_{i \neq i_{0}, i_{1}, i_{2}}^{m-1} \bar{D}_{i}
$$
\n
$$
+ \sum_{i_{0} < i_{1}}^{m-1} \left[ b(i_{0}i_{1}; \tilde{q}^{2}) + \tilde{b}(q_{i}i_{0}i_{1}; \tilde{q}^{2}) \right] \prod_{i \neq i_{0}, i_{1}}^{m-1} \bar{D}_{i}
$$
\n
$$
+ \sum_{i_{0}}^{m-1} \left[ a(i_{0}; \tilde{q}^{2}) + \tilde{a}(q_{i}i_{0}; \tilde{q}^{2}) \right] \prod_{i \neq i_{0}}^{m-1} \bar{D}_{i} + \tilde{P}(q) \prod_{i}^{m-1} \bar{D}_{i}
$$

$$
m_i^2 \to m_i^2 - \tilde{q}^2
$$

Polynomial dependence on  $\tilde{q}^2$ 

$$
b(ij; \tilde{q}^2) = b(ij) + \tilde{q}^2 b^{(2)}(ij), \quad c(ijk; \tilde{q}^2) = c(ijk) + \tilde{q}^2 c^{(2)}(ijk).
$$
  

$$
\int d^n \bar{q} \frac{\tilde{q}^2}{\bar{D}_i \bar{D}_j} = -\frac{i\pi^2}{2} \left[ m_i^2 + m_j^2 - \frac{(p_i - p_j)^2}{3} \right] + \mathcal{O}(\epsilon),
$$
  

$$
\int d^n \bar{q} \frac{\tilde{q}^2}{\bar{D}_i \bar{D}_j \bar{D}_k} = -\frac{i\pi^2}{2} + \mathcal{O}(\epsilon), \quad \int d^n \bar{q} \frac{\tilde{q}^4}{\bar{D}_i \bar{D}_j \bar{D}_k \bar{D}_l} = -\frac{i\pi^2}{6} + \mathcal{O}(\epsilon).
$$

 $\cdot$ 

Furthermore, by defining

$$
\mathcal{D}^{(m)}(q,\tilde{q}^2) \equiv \sum_{i_0 < i_1 < i_2 < i_3}^{m-1} \left[ d(i_0 i_1 i_2 i_3; \tilde{q}^2) + \tilde{d}(q; i_0 i_1 i_2 i_3; \tilde{q}^2) \right] \prod_{i \neq i_0, i_1, i_2, i_3}^{m-1} \bar{D}_i \,,
$$

the following expansion holds

$$
\mathcal{D}^{(m)}(q,\tilde{q}^2)=\sum_{j=2}^m\tilde{q}^{(2j-4)}d^{(2j-4)}(q)\,,
$$

where the last coefficient is independent on  $q$ 

$$
d^{(2m-4)}(q) = d^{(2m-4)}.
$$

In practice, once the 4-dimensional coefficients have been determined, one can redo the fits for different values of  $\tilde{q}^2$ , in order to determine  $b^{(2)}(ij)$ ,  $c^{(2)}(ijk)$  and  $d^{(2m-4)}$ .

$$
R_1 = -\frac{i}{96\pi^2}d^{(2m-4)} - \frac{i}{32\pi^2}\sum_{i_0 < i_1 < i_2}^{m-1}c^{(2)}(i_0i_1i_2) - \frac{i}{32\pi^2}\sum_{i_0 < i_1}^{m-1}b^{(2)}(i_0i_1)\left(m_{i_0}^2 + m_{i_1}^2 - \frac{(p_{i_0} - p_{i_1})^2}{3}\right).
$$

G. Ossola, C. G. Papadopoulos and R. Pittau,arXiv:0802.1876 [hep-ph]

A different source of Rational Terms, called  $R_2$ , can also be generated from the  $\epsilon$ -dimensional part of  $N(q)$ 

$$
\bar{N}(\bar{q}) = N(q) + \tilde{N}(\tilde{q}^2, \epsilon; q)
$$
\n
$$
R_2 \equiv \frac{1}{(2\pi)^4} \int d^n \,\bar{q} \frac{\tilde{N}(\tilde{q}^2, \epsilon; q)}{\bar{D}_0 \bar{D}_1 \cdots \bar{D}_{m-1}} \equiv \frac{1}{(2\pi)^4} \int d^n \,\bar{q} \, \mathcal{R}_2
$$
\n
$$
\bar{q} = q + \tilde{q},
$$
\n
$$
\bar{\gamma}_{\bar{\mu}} = \gamma_{\mu} + \tilde{\gamma}_{\bar{\mu}},
$$
\n
$$
\bar{g}^{\bar{\mu}\bar{\nu}} = g^{\mu\nu} + \tilde{g}^{\bar{\mu}\bar{\nu}}.
$$

UV-behavior: only up to 4-vertices (beyond one loop ?). Alternatives: GKMZ-approach, Blackhat

## The HELAC-NLO adventure

- 2006 OPP: The method that enables us to think seriously about NLO calculations.
- 2007 CutTools: Reduction at the integrand level + rational terms  $R_1$ 
	- G. Ossola, C. G. Papadopoulos and R. Pittau, JHEP 0803 (2008) 042 [arXiv:0711.3596 [hep-ph]].
	- G. Ossola, C. G. Papadopoulos and R. Pittau, JHEP 0805 (2008) 004 [arXiv:0802.1876 [hep-ph]].
- 2006 OPP: The method that enables us to think seriously about NLO calculations.
- 2007 CutTools: Reduction at the integrand level + rational terms  $R_1$
- OneLOop: One-loop scalar integrals in dimensional regularization  $(UV+IR)$  including complex masses
- 2006 OPP: The method that enables us to think seriously about NLO calculations.
- 2007 CutTools: Reduction at the integrand level + rational terms  $R_1$
- OneLOop: One-loop scalar integrals in dimensional regularization  $(UV+IR)$  including complex masses
- 2008 HELAC-1LOOP: Based on HELAC to produce virtual one-loop amplitudes
- 2006 OPP: The method that enables us to think seriously about NLO calculations.
- 2007 CutTools: Reduction at the integrand level + rational terms  $R_1$
- OneLOop: One-loop scalar integrals in dimensional regularization  $(UV+IR)$  including complex masses
- 2008 HELAC-1LOOP: Based on HELAC to produce virtual one-loop amplitudes

A. van Hameren, C. G. Papadopoulos and R. Pittau, JHEP 0909 (2009) 106 [arXiv:0903.4665 [hep-ph]].

- 2006 OPP: The method that enables us to think seriously about NLO calculations.
- 2007 CutTools: Reduction at the integrand level + rational terms  $R_1$
- **•** OneLOop: One-loop scalar integrals in dimensional regularization  $(UV+IR)$  including complex masses
- 2008 HELAC-1LOOP: Based on HELAC to produce virtual one-loop amplitudes
- 2009 HELAC-Dipoles: Based on HELAC to automatically produce Catani-Seymour dipoles, I-operator, KP-operator, arbitrary masses

M. Czakon, C. G. Papadopoulos and M. Worek, JHEP 0908 (2009) 085 [arXiv:0905.0883 [hep-ph]].

#### Complete software for NLO-QCD at LHC:

LO: highly automated Virtual: very efficient Real: KP- and I-operator contributions also very efficient, Real-subtracted: quite efficient taking into account the current theoretical developments

#### Complete software for NLO-QCD at LHC:

LO: highly automated Virtual: very efficient Real: KP- and I-operator contributions also very efficient, Real-subtracted: quite efficient taking into account the current theoretical developments

#### Speed, stability, efficiency issues under control

Improvements in PS for real corrections under investigation (KALEU from A. van Hameren). Towards an order of magnitude improvement !

#### Complete software for NLO-QCD at LHC:

LO: highly automated Virtual: very efficient Real: KP- and I-operator contributions also very efficient, Real-subtracted: quite efficient taking into account the current theoretical developments

Speed, stability, efficiency issues under control

Improvements in PS for real corrections under investigation (KALEU from A. van Hameren). Towards an order of magnitude improvement !

• Provide NLO calculator for all processes  $2 \rightarrow n$  with 6-7 particles attached to the loop Providing a library of preconfigured setups for all (6-7 particles attached to the loop, up to 12 particles overall) processes of interest for  $I$  HC.

# HELAC-NLO

•  $pp \rightarrow t\bar{t}b\bar{b}$ : proof-of-concept

G. Bevilacqua, M. Czakon, C. G. Papadopoulos, R. Pittau and M. Worek, JHEP 0909 (2009) 109 [arXiv:0907.4723 [hep-ph]].

M. Worek, JHEP 1202 (2012) 043 [arXiv:1112.4325 [hep-ph]].

•  $pp \rightarrow t\bar{t} + j + j$ : one of the most advanced

G. Bevilacqua, M. Czakon, C. G. Papadopoulos and M. Worek, Phys. Rev. Lett. 104 (2010) 162002 [arXiv:1002.4009 [hep-ph]].

G. Bevilacqua, M. Czakon, C. G. Papadopoulos and M. Worek, Phys. Rev. D 84 (2011) 114017 [arXiv:1108.2851 [hep-ph]].

 $\bullet$  pp  $\rightarrow$  W<sup>+</sup>W<sup>-</sup>bb̄ including (tt̄): finite width and complex masses

G. Bevilacqua, M. Czakon, A. van Hameren, C. G. Papadopoulos and M. Worek, JHEP 1102 (2011) 083 [arXiv:1012.4230 [hep-ph]].

 $\bullet$  pp  $\rightarrow$  t $\bar{t}$ t $\bar{t}$ : BSM phenomenology

G. Bevilacqua and M. Worek, JHEP 1207 (2012) 111 [arXiv:1206.3064 [hep-ph]].

•  $pp \rightarrow t\bar{t} + j \oplus PS$ : interfacing with Parton Shower at NLO (POWHEG)

A. Kardos, C. Papadopoulos and Z. Trocsanyi, Phys. Lett. B 705 (2011) 76 [arXiv:1101.2672 [hep-ph]].

•  $pp \rightarrow t\overline{t} + H \oplus PS$ 

M. V. Garzelli, A. Kardos, C. G. Papadopoulos and Z. Trocsanyi, Europhys. Lett. 96 (2011) 11001 [arXiv:1108.0387 [hep-ph]].

 $\bullet$  pp  $\rightarrow t\overline{t} + Z/W^{\pm} \oplus PS$ 

M. V. Garzelli, A. Kardos, C. G. Papadopoulos and Z. Trocsanyi, arXiv:1208.2665 [hep-ph].

- Virtual: n−particle two-loop amplitudes
- Real-Virtual:  $n + 1$  particle real times one-loop
- Real-Real:  $n + 2$  particle real
- Virtual: n−particle two-loop amplitudes
- Real-Virtual:  $n + 1$  particle real times one-loop
- Real-Real:  $n + 2$ −particle real

Recent work on two-loop amplitudes

P. Mastrolia and G. Ossola, JHEP 1111 (2011) 014 [arXiv:1107.6041 [hep-ph]].

D. A. Kosower and K. J. Larsen, Phys. Rev. D 85 (2012) 045017 [arXiv:1108.1180 [hep-th]].

H. Johansson, D. A. Kosower and K. J. Larsen, arXiv:1208.1754 [hep-th].

S. Badger, H. Frellesvig and Y. Zhang, JHEP 1204 (2012) 055 [arXiv:1202.2019 [hep-ph]].

S. Badger, H. Frellesvig and Y. Zhang, JHEP 1208 (2012) 065 [arXiv:1207.2976 [hep-ph]].

- Reduction at the integrand level
- **•** Master Integrals

- Reduction at the integrand level
- Master Integrals
- **•** Generic two-loop graph: iGraph

R. H. P. Kleiss, I. Malamos, C. G. Papadopoulos and R. Verheyen, arXiv:1206.4180 [hep-ph].

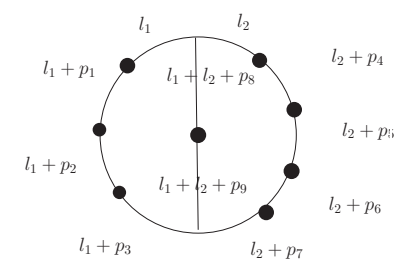

$$
D(l_1 + p_i), D(l_2 + p_j), D(l_1 + l_2 + p_k)
$$

The general strategy consists in finding function  $x_i \equiv x_i(l_1, l_2)$ 

$$
\sum_{j=1}^{n_1} x_j D(l_1+p_j)+\sum_{j=n_1+1}^{n_1+n_2} x_j D(l_1+l_2+p_j)+\sum_{j=n_1+n_2+1}^{n} x_j D(l_2+p_j)=1.
$$

The general strategy consists in finding function  $x_i \equiv x_i(l_1, l_2)$ 

$$
\sum_{j=1}^{n_1} x_j D(l_1+p_j)+\sum_{j=n_1+1}^{n_1+n_2} x_j D(l_1+l_2+p_j)+\sum_{j=n_1+n_2+1}^{n} x_j D(l_2+p_j)=1.
$$

Let us go a step back at one loop

$$
1 = T_1(q)D_1 + T_2(q)D_2 + \cdots + T_n(q)D_n
$$

The general strategy consists in finding function  $x_i \equiv x_i(l_1, l_2)$ 

$$
\sum_{j=1}^{n_1} x_j D(l_1+p_j)+\sum_{j=n_1+1}^{n_1+n_2} x_j D(l_1+l_2+p_j)+\sum_{j=n_1+n_2+1}^{n} x_j D(l_2+p_j)=1.
$$

Let us go a step back at one loop

$$
1 = T_1(q)D_1 + T_2(q)D_2 + \cdots + T_n(q)D_n
$$

Constant terms:  $T_i(q) = x_i$ 

The general strategy consists in finding function  $x_i \equiv x_i(l_1, l_2)$ 

$$
\sum_{j=1}^{n_1} x_j D(l_1+p_j)+\sum_{j=n_1+1}^{n_1+n_2} x_j D(l_1+l_2+p_j)+\sum_{j=n_1+n_2+1}^{n} x_j D(l_2+p_j)=1.
$$

Let us go a step back at one loop

$$
1 = T_1(q)D_1 + T_2(q)D_2 + \cdots + T_n(q)D_n
$$

Constant terms:  $T_i(q) = x_i$ 

$$
q^{2} \sum_{j=1}^{n} x_{j} + 2q_{\mu} \sum_{j=1}^{n} x_{j} p_{j}^{\mu} + \sum_{j=1}^{n} x_{j} \mu_{j} = 1.
$$
  

$$
\sum_{j=1}^{n} x_{j} = 0 , \sum_{j=1}^{n} x_{j} p_{j}^{\mu} = 0 , \sum_{j=1}^{n} x_{j} \mu_{j} = 1
$$

The general strategy consists in finding function  $x_i \equiv x_i(l_1, l_2)$ 

$$
\sum_{j=1}^{n_1} x_j D(l_1+p_j)+\sum_{j=n_1+1}^{n_1+n_2} x_j D(l_1+l_2+p_j)+\sum_{j=n_1+n_2+1}^{n} x_j D(l_2+p_j)=1.
$$

Let us go a step back at one loop

$$
1 = T_1(q)D_1 + T_2(q)D_2 + \cdots + T_n(q)D_n
$$

Constant terms:  $T_i(q) = x_i$ 

$$
q^{2} \sum_{j=1}^{n} x_{j} + 2q_{\mu} \sum_{j=1}^{n} x_{j} p_{j}^{\mu} + \sum_{j=1}^{n} x_{j} \mu_{j} = 1.
$$
  

$$
\sum_{j=1}^{n} x_{j} = 0 , \sum_{j=1}^{n} x_{j} p_{j}^{\mu} = 0 , \sum_{j=1}^{n} x_{j} \mu_{j} = 1
$$

• solution exists for  $n = 6$   $d = 4$ 

Linear terms  $T(q) = P_1(q)$ , count tensor structures:

 $1$  ,  $q^{\mu}$  ,  $q^{\mu}q^{\nu}$  ,  $q^2q^{\mu}$  .

There are, for  $d = 4$ , therefore  $1+4+10+4 = 19$  independent tensor structures.

#### TWO-LOOP AMPLITUDES

Linear terms  $T(q) = P_1(q)$ , count tensor structures:

 $1$  ,  $q^{\mu}$  ,  $q^{\mu}q^{\nu}$  ,  $q^2q^{\mu}$  .

There are, for  $d = 4$ , therefore  $1+4+10+4 = 19$  independent tensor structures. In d dimensions, tensor up to rank  $k$ ,  $N(d, k)$  number of independent tensor structures

$$
N(d,k) = \left(\begin{array}{c}d-1+k\\k\end{array}\right) + \sum_{p=0}^{k+1} \left(\begin{array}{c}d-1+p\\p\end{array}\right) . \tag{1}
$$

In the table below we give the results for various ranks and dimensionalities.

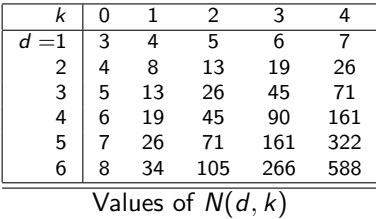

The OPP-"miracle" is that the OPP equation works with only 10(6) different coefficients

$$
1 = \sum_{i=1}^{5} D_i(q) (c_i^{(0)} + c_i^{(1)} \epsilon_i(q))
$$

all  $c_i^{(1)}$  $i_j^{(1)}$  being equal! rank deficient problems The OPP-"miracle" is that the OPP equation works with only 10(6) different coefficients

$$
1 = \sum_{i=1}^{5} D_i(q) (c_i^{(0)} + c_i^{(1)} \epsilon_i(q))
$$

all  $c_i^{(1)}$  $i_j^{(1)}$  being equal! rank deficient problems

Back to two loops: iGraphs can be denoted by the triplet  $(n_1, n_2, n_3)$ ,  $n = n_1 + n_2 + n_3$ 

$$
n_{1,2,3} \leq 4 (=d) , n_1+n_2+n_3 \leq 11 (=2d+3) .
$$

$$
x_i = a_i + \sum_j b_{ij} (l_1 \cdot t_j) + \sum_j c_{ij} (l_2 \cdot t_j)
$$
  

$$
\tau(d) = (4d^2 + 18d + 2)/2
$$

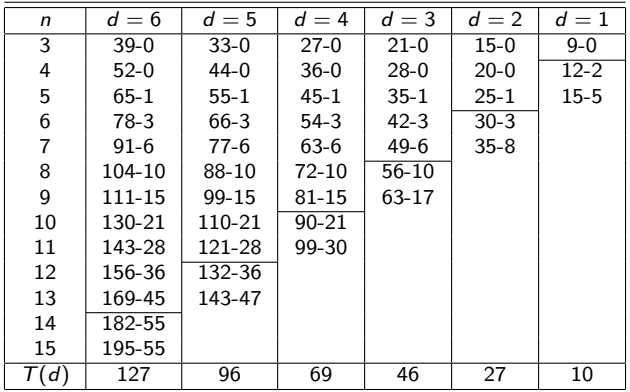

$$
x_i = a_i + \sum_j b_{ij}(l_1 \cdot t_j) + \sum_j c_{ij}(l_2 \cdot t_j) + \sum_{j \leq k} d_{ijk}(l_1 \cdot t_j)(l_1 \cdot t_k) + \cdots
$$

$$
T(d) = 4d^3/3 + 10d^2 + 20d/3 - 2 \tag{2}
$$

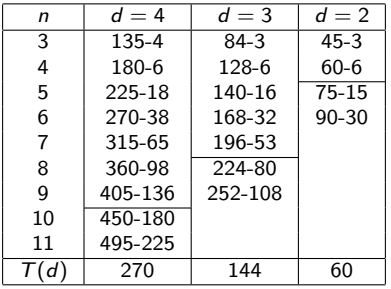

$$
x_i = a_i + \sum_j b_{ij}(l_1 \cdot t_j) + \cdots + \sum_{j \leq k} g_{ijkl}(l_1 \cdot t_j)(l_1 \cdot t_k)(l_1 \cdot t_l) + \cdots
$$

$$
\mathcal{T}(d)=2d^4/3+22d^3/3+71d^2/6+d/6+1
$$

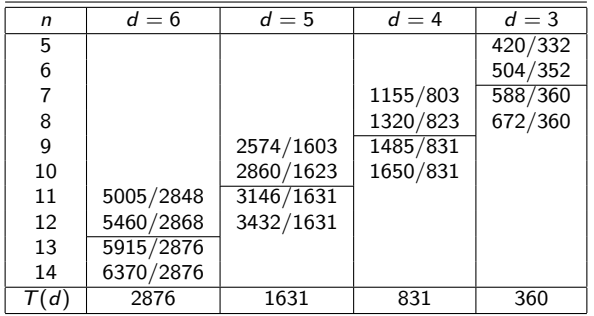

$$
1 = \sum D_i R_i + \sum D_i D_j R_{ij} + \sum D_i D_j D_k R_{ijk} + \cdots
$$

$$
1 = \sum D_i R_i + \sum D_i D_j R_{ij} + \sum D_i D_j D_k R_{ijk} + \cdots
$$

Reducible scalar products RSP give rise to terms with higher powers of  $D_i$ ,

 $D \otimes RSP \rightarrow D \otimes D$ 

$$
1 = \sum D_i R_i + \sum D_i D_j R_{ij} + \sum D_i D_j D_k R_{ijk} + \cdots
$$

• Reducible scalar products RSP give rise to terms with higher powers of  $D_i$ ,

 $D \otimes RSP \rightarrow D \otimes D$ 

• Parametrizing the "residue" functions with irreducible scalar products ISP

 $R = D \otimes ISP$ 

$$
1 = \sum D_i R_i + \sum D_i D_j R_{ij} + \sum D_i D_j D_k R_{ijk} + \cdots
$$

• Reducible scalar products RSP give rise to terms with higher powers of  $D_i$ ,

$$
D\otimes RSP\to D\otimes D
$$

• Parametrizing the "residue" functions with irreducible scalar products ISP

$$
R=D\otimes ISP
$$

• Solving the master equation

$$
\mathbf{1}=\mathbf{1}
$$

$$
1 = \sum D_i R_i + \sum D_i D_j R_{ij} + \sum D_i D_j D_k R_{ijk} + \cdots
$$

• Reducible scalar products RSP give rise to terms with higher powers of  $D_i$ ,

$$
D\otimes RSP\to D\otimes D
$$

• Parametrizing the "residue" functions with irreducible scalar products ISP

$$
R=D\otimes ISP
$$

• Solving the master equation

$$
\mathbf{1}=\mathbf{1}
$$

• Rational terms  $R_1 + R_2$  ?

# NNLO in the future

• The NLO revolution

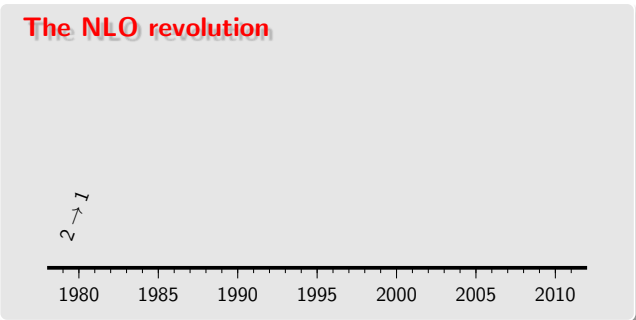

1979: NLO Drell-Yan [Altarelli, Ellis & Martinelli]

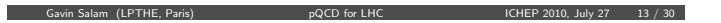

# NNLO IN THE FUTURE

• The NLO revolution

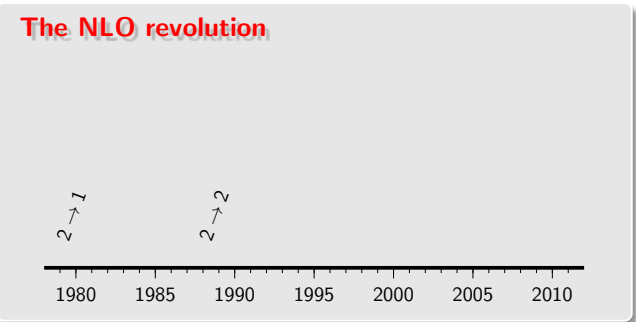

1987: NLO high- $p_t$  photoproduction [Aurenche et al] 1988: NLO  $b\bar{b}$ ,  $t\bar{t}$  [Nason et al] 1993: dijets, Vj [JETRAD, Giele, Glover & Kosower]

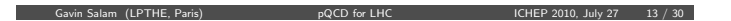

# NNLO IN THE FUTURE

• The NLO revolution

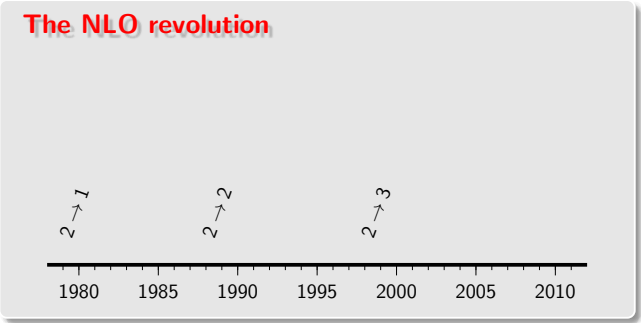

1998: NLO Wbb<sup></sup> [MCFM: Ellis & Veseli] 2000: NLO Zbb [MCFM: Campbell & Ellis] 2001: NLO 3j [NLOJet++: Nagy] . . .<br>2007: NLO *tt̃j* [Dittmaier, Uwer & Weinzierl '07] · · ·

Gavin Salam (LPTHE, Paris) pQCD for LHC ICHEP 2010, July 27 13 / 30

# NNLO IN THE FUTURE

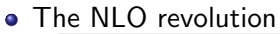

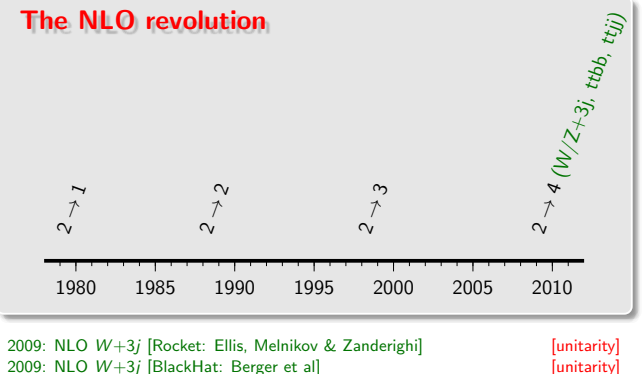

2009: NLO  $W+3j$  [BlackHat: Berger et al]  $2009$ : NLO  $t\bar{t}b\bar{b}$  [Bredenstein et al] [unitarity] 2009: NLO  $t\bar{t}b\bar{b}$  [Bredenstein et al] 2009: NLO  $t\bar{t}b\bar{b}$  [Bredenstein et al]  $2009$ : NLO  $t\bar{t}b\bar{b}$  [HELAC-NLO: Bevilacqua et al] [unitarity] 2009: NLO  $t\bar{t}b\bar{b}$  [HELAC-NLO: Bevilacqua et al] 2009: NLO  $q\bar{q} \to b\bar{b}b\bar{b}$  [Golem: Binoth et al] [traditional] [traditional] [traditional] 2010: NLO  $t\bar{t}$  ii [HELAC-NLO: Bevilacqua et al] 2010: NLO  $t\bar{t}jj$  [HELAC-NLO: Bevilacqua et al] [unitarity] [unitarity]  $2010$ : NLO  $Z+3j$  [BlackHat: Berger et al] 2010: NLO  $Z+3i$  [BlackHat: Berger et al] Gavin Salam (LPTHE, Paris) pQCD for LHC ICHEP 2010, July 27 13 / 30

Costas G. Papadopoulos (NCSR-D & CERN) [NNLO](#page-0-0) Corfu 20 / 22

- The NLO revolution
- The NNLO revolution to come
- The NLO revolution
- The NNLO revolution to come
	- In a few years a new "wish list"  $pp \to t\overline{t}$ ,  $pp \to W^+W^-$ ,  $pp \to W/Z + nj$ ,  $pp \to H + nj$
- The NLO revolution
- The NNLO revolution to come
	- In a few years a new "wish list"  $pp \to t\overline{t}$ ,  $pp \to W^+W^-$ ,  $pp \to W/Z + nj$ ,  $pp \to H + nj$
	- Virtual amplitudes: Reduction at the integrand level ⊕ IBP
- The NLO revolution
- The NNLO revolution to come
	- In a few years a new "wish list"  $pp \to t\overline{t}$ ,  $pp \to W^+W^-$ ,  $pp \to W/Z + nj$ ,  $pp \to H + nj$
	- Virtual amplitudes: Reduction at the integrand level ⊕ IBP
	- Master Integrals (SecDec) (e.g. Sophia Borowka talk)
- The NLO revolution
- The NNLO revolution to come
	- In a few years a new "wish list"  $pp \to t\overline{t}$ ,  $pp \to W^+W^-$ ,  $pp \to W/Z + nj$ ,  $pp \to H + nj$
	- Virtual amplitudes: Reduction at the integrand level ⊕ IBP
	- Master Integrals (SecDec) (e.g. Sophia Borowka talk)
	- Virtual-Real (e.g. Aude Gehrmann-De Ridder talk)

I. Bierenbaum, M. Czakon and A. Mitov, Nucl. Phys. B 856 (2012) 228 [arXiv:1107.4384 [hep-ph]].

- The NLO revolution
- The NNLO revolution to come
	- In a few years a new "wish list"  $pp \to t\bar{t}$ ,  $pp \to W^+W^-$ ,  $pp \to W/Z + nj$ ,  $pp \to H + nj$
	- Virtual amplitudes: Reduction at the integrand level ⊕ IBP
	- Master Integrals (SecDec) (e.g. Sophia Borowka talk)
	- Virtual-Real (e.g. Aude Gehrmann-De Ridder talk)

I. Bierenbaum, M. Czakon and A. Mitov, Nucl. Phys. B 856 (2012) 228 [arXiv:1107.4384 [hep-ph]].

Real-Real (e.g. Aude Gehrmann-De Ridder talk)

M. Czakon, Phys. Lett. B 693 (2010) 259 [arXiv:1005.0274 [hep-ph]].

# HELAC TEAM

#### Current

#### **Contributors**

- A. Kanaki
- A. Cafarella
- P. Draggiotis
- G. Ossola

G. Bevilacqua bevilacqua@inp.demokritos.gr M. Czakon mczakon@physik.rwth-aachen.de M. Garzelli garzelli@to.infn.it A. van Hameren Andre.Hameren@ifj.edu.pl A. Kardos kardos.adam@science.unideb.hu J. Malamos J.Malamos@science.ru.nl C.G. Papadopoulos costas.papadopoulos@cern.ch R. Pittau pittau pittau pittau pittau pittau pittau pittau pittau pittau pittau pittau pittau pittau pittau pi Z. Trocsanyi Zoltan.Trocsanyi@cern.ch M. Worek worek@physik.uni-wuppertal.de For those who are interested in more details ...

For those who are interested in more details ...

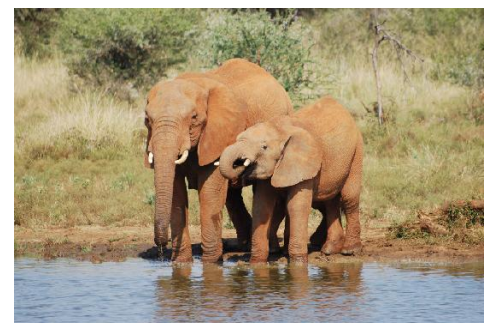

<span id="page-68-0"></span>... have a drink with me.